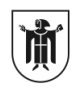

Landeshauptstadt München Referat für **Bildung und Sport** 

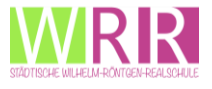

## **Regeln zum Umgang mit dem iPad**

## **Handhabung**

- Ich gehe stets sorgsam mit dem Tablet um.
- Ich bringe mein Tablet stets geladen mit in die Schule.
- Im Unterricht benutze ich das Tablet nur für schulische Zwecke, ansonsten lege ich es zur Seite.
- Ich verwende daher nur die Apps und Quellen, die ich gerade für die Aufgabe brauche.
- Ich benutze Kopfhörer, wenn ich mir für den Unterricht ein Video anschaue oder mir Tonaufnahmen anhöre.
- In der Schule darf das Tablet außerhalb des Unterrichts nur zur Unterrichtsvor- oder Unterrichtsnachbereitung im Klassenzimmer oder in der Aula genutzt werden.

## **Ettikette**

- Ich schaue nicht ungefragt in das Tablet einer meiner Mitschüler\*innen.
- Ich werde mithilfe meines iPad niemanden beleidigen oder verletzen.
- Ich nutze Soziale Netzwerke, Messenger, Tauschbörsen, AirDrop, AppleTV etc. nur nach Rücksprache mit der unterrichtenden Lehrkraft.
- Ich mache keine Bild-, Video- oder Audioaufnahmen von einer anderen Person, ohne die ausdrückliche Erlaubnis.
- Ich beachte grundsätzlich das Urheberrecht und den Datenschutz.
- Es dürfen keine jugendgefährdenden, sittenwidrigen, sexuell anstößigen und strafbaren Inhalte, z.B. pornographischer, gewaltverherrlichender, volksverhetzender oder verfassungsfeindlicher Art erstellt, aufgerufen, ins Netz gestellt, versendet oder auf sonstige Weise veröffentlicht werden.
- Wenn ich gegen die Verhaltensvereinbarungen verstoße, kann mir eine Lehrperson unter anderem vorübergehend die Nutzung des Tablets verbieten.